ORACLE®

# Deoptimizing Ruby

JRuby+Truffle and the antidote to JITs

**Chris Seaton** @ChrisGSeaton

**Oracle Labs** 

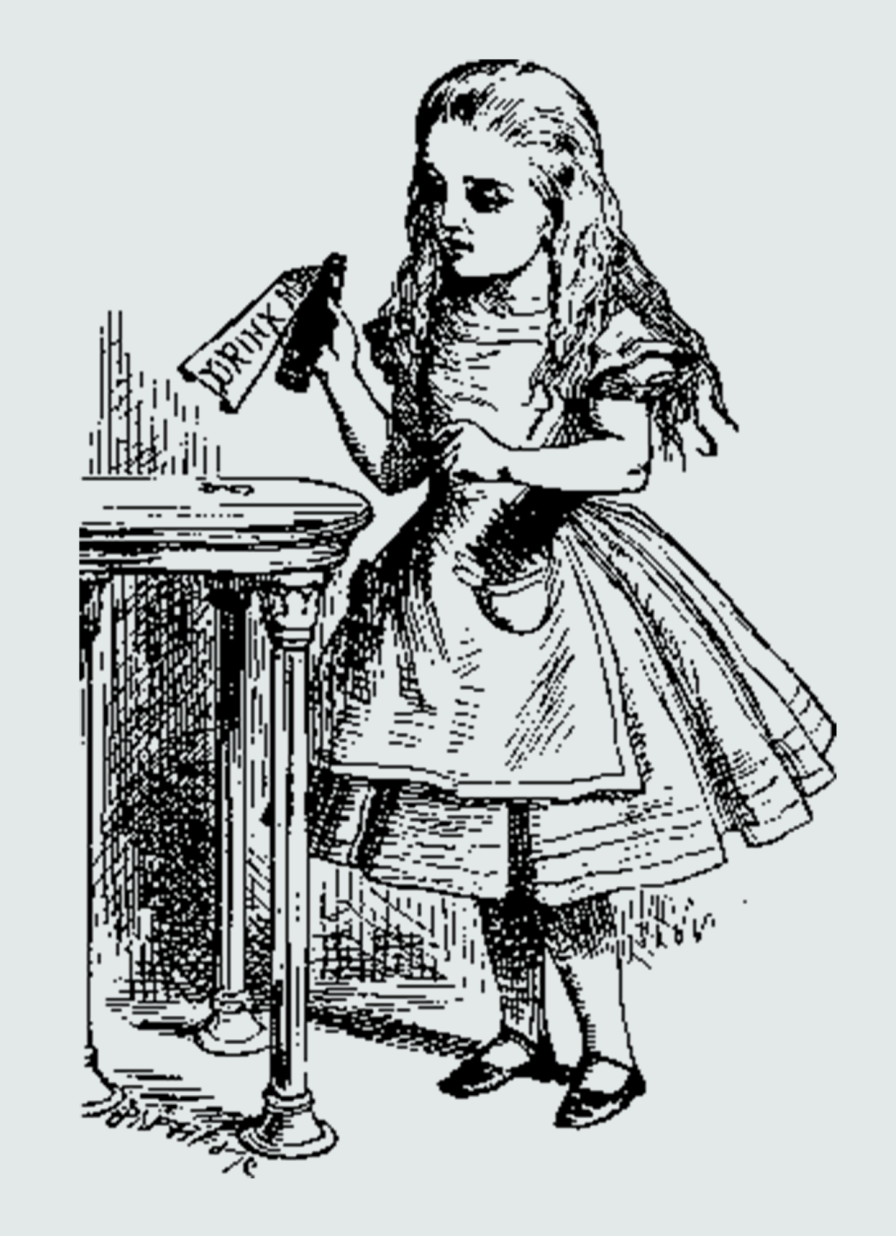

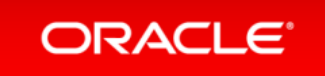

#### Safe Harbor Statement

The following is intended to provide some insight into a line of research in Oracle Labs. It is intended for information purposes only, and may not be incorporated into any contract. It is not a commitment to deliver any material, code, or functionality, and should not be relied upon in making purchasing decisions. Oracle reserves the right to alter its development plans and practices at any time, and the development, release, and timing of any features or functionality described in connection with any Oracle product or service remains at the sole discretion of Oracle. Any views expressed in this presentation are my own and do not necessarily reflect the views of Oracle.

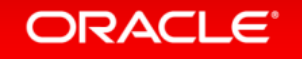

#### chrisseaton.com/rubytruffle/deoptimizing

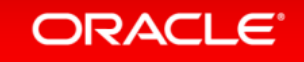

# JRuby+Truffle

A new open source implementation of Ruby by Oracle Labs with a JIT using next-gen **JVM** technology and partial evaluation, now part of **JRuby**

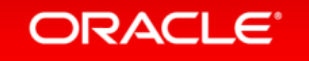

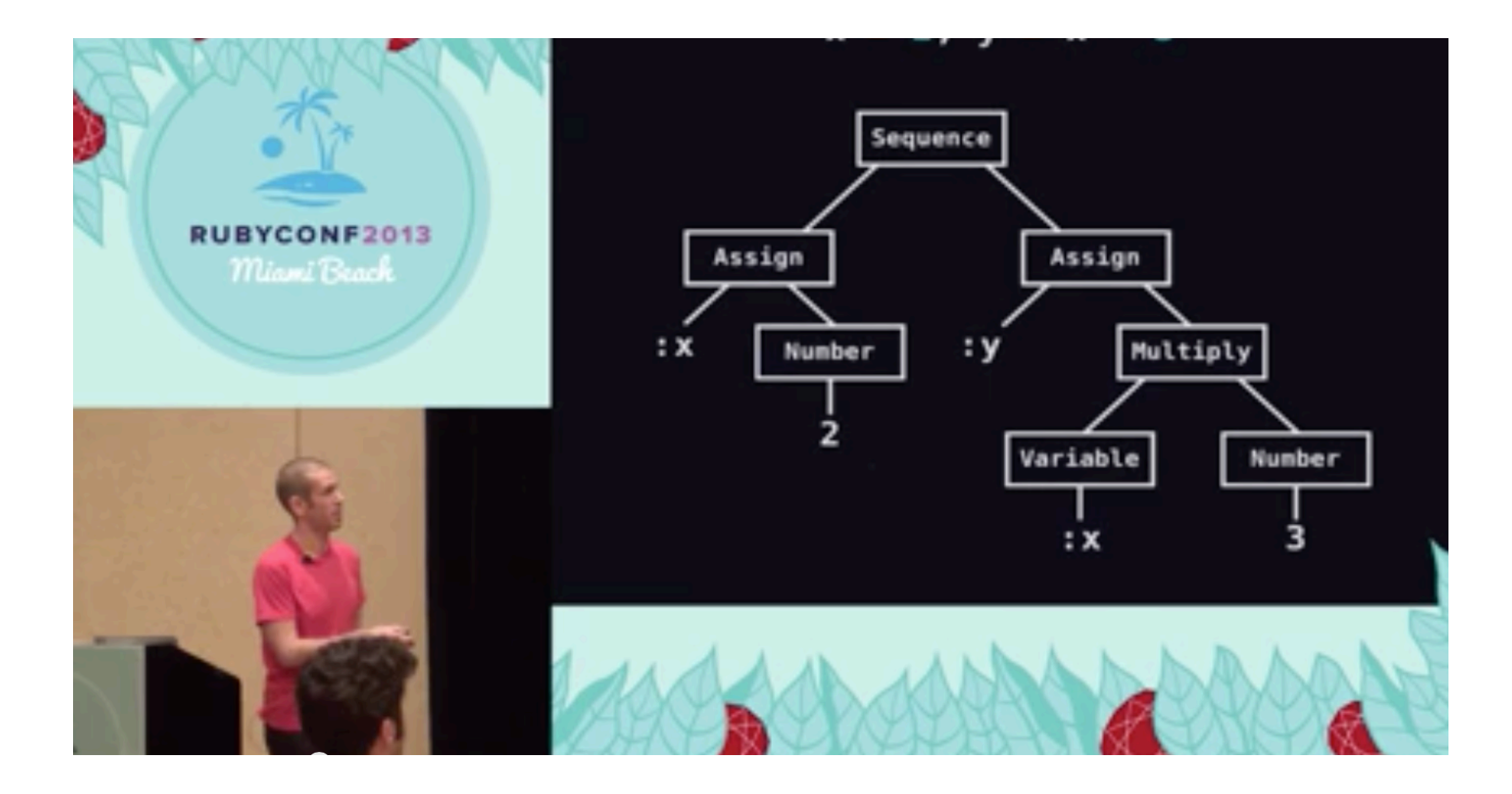

#### codon.com/compilers-for-free

Presentation, by Tom Stuart, licensed under a Creative Commons Attribution ShareAlike 3.0

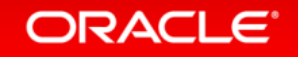

# Why is Ruby hard to optimize?

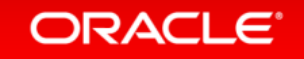

Fixnum to Bignum promotion Monkey patching methods #binding ObjectSpace set\_trace\_func Thread#raise

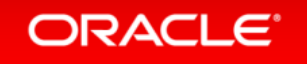

# Deoptimization elegantly solves all these problems

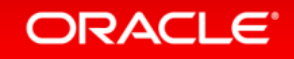

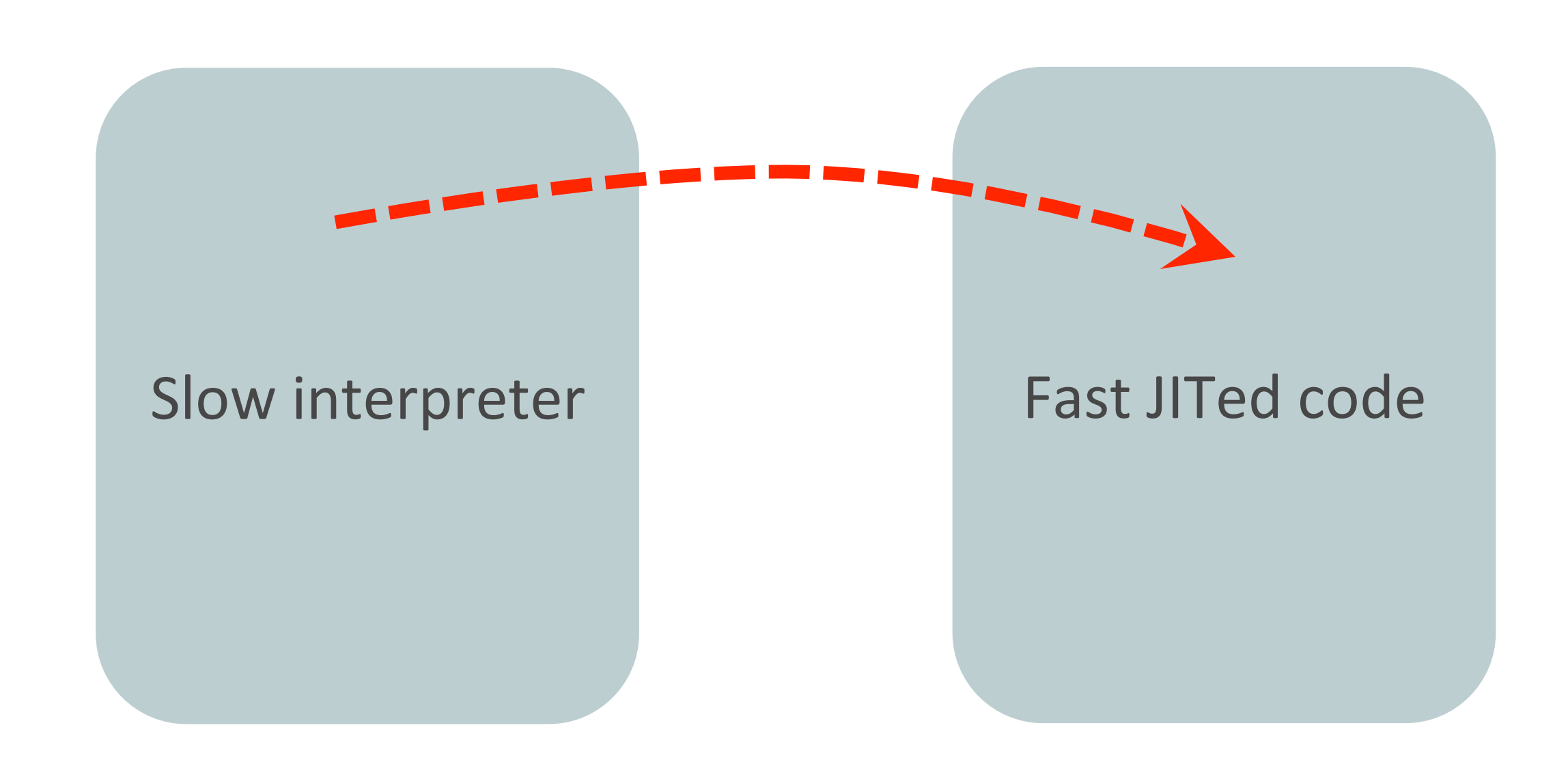

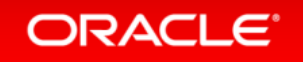

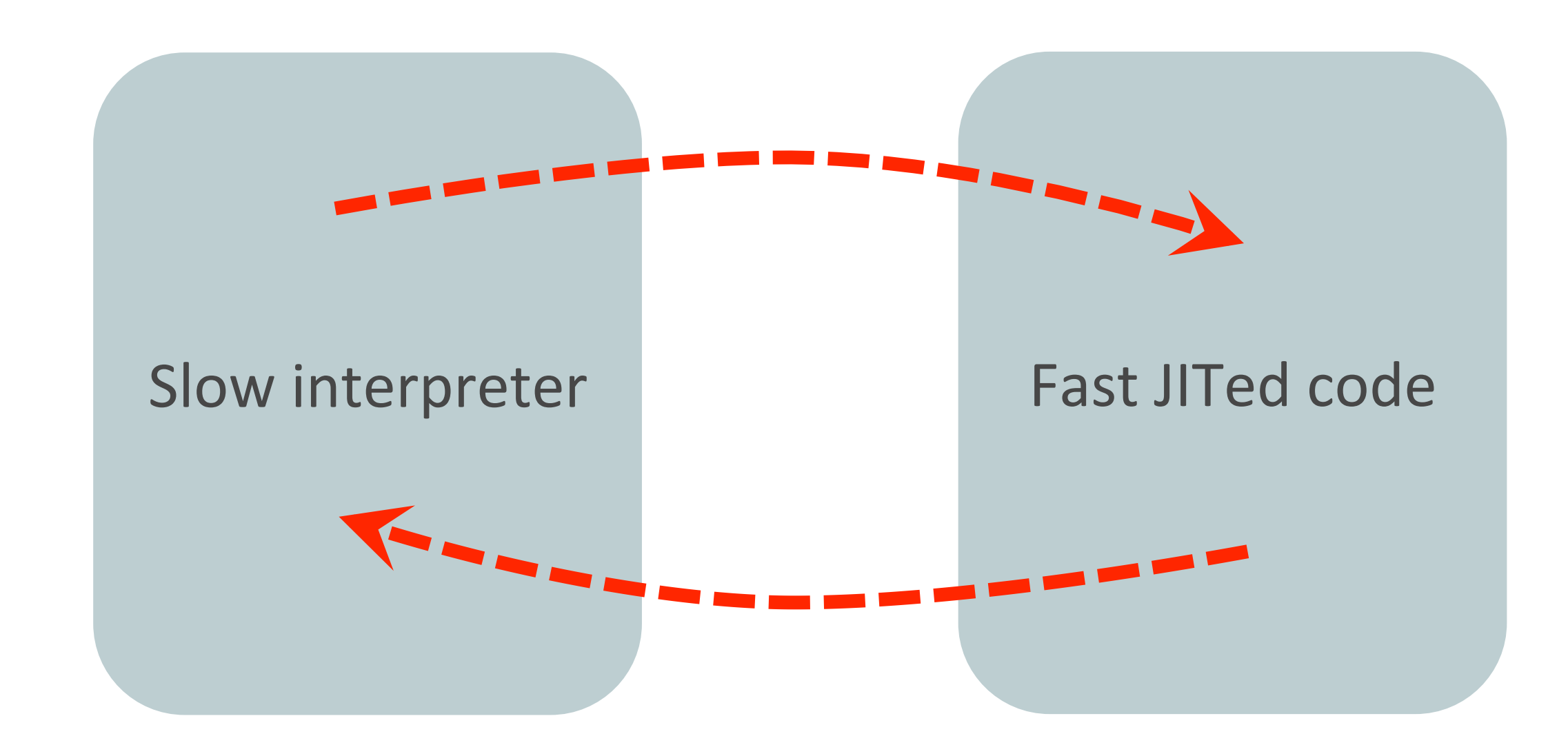

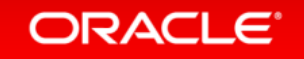

# Illustrating Deoptimization

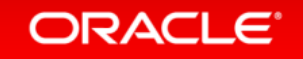

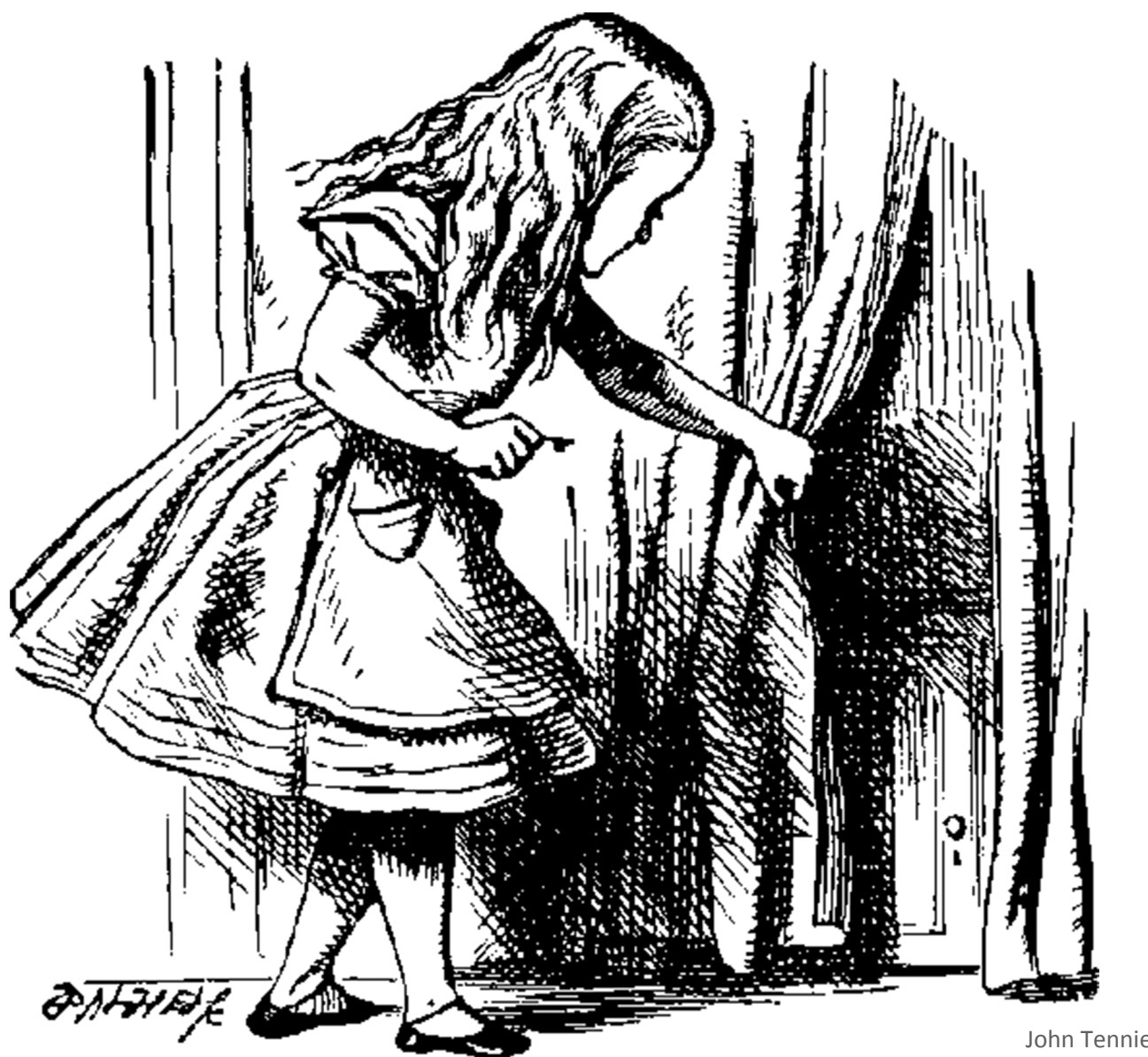

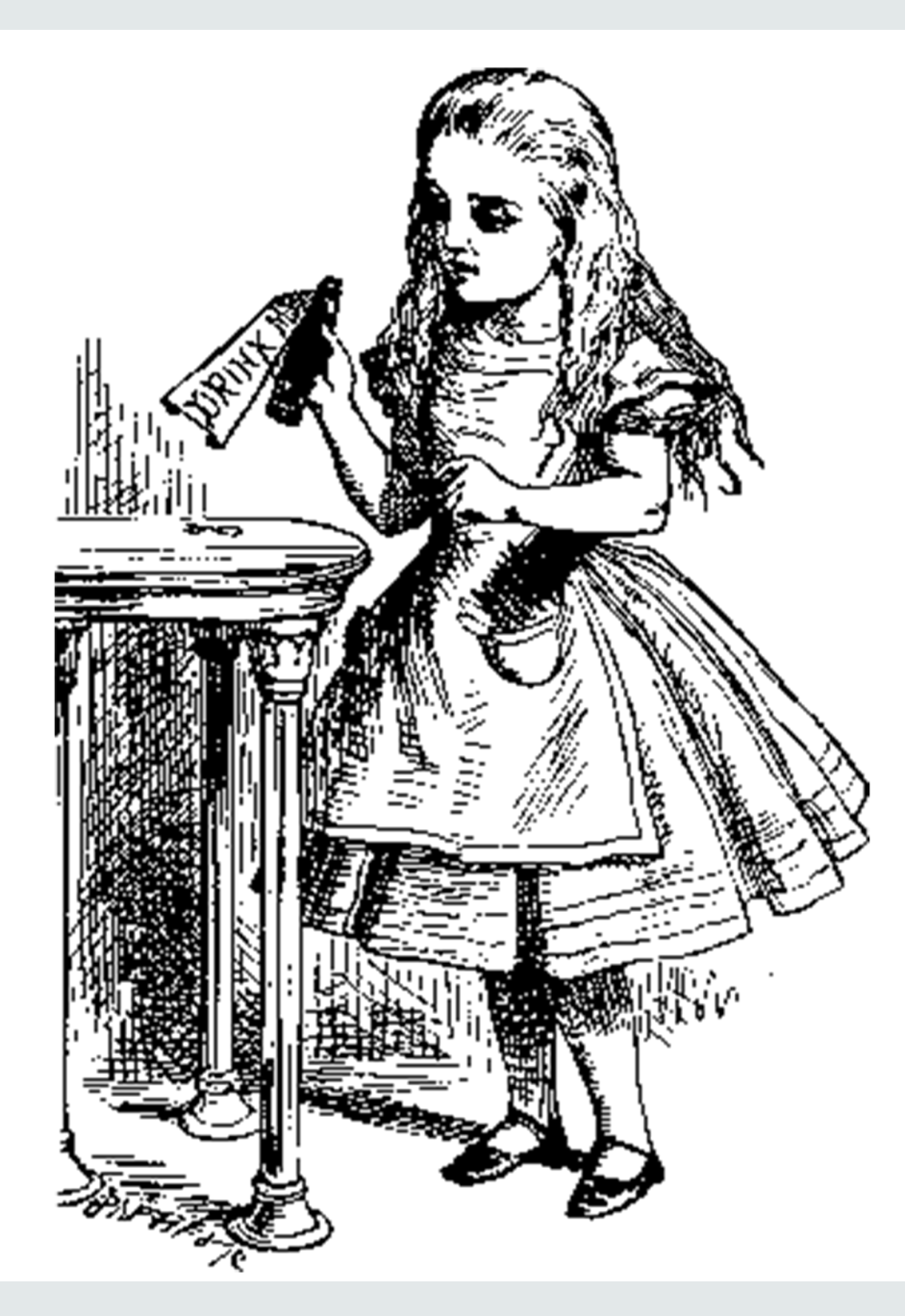

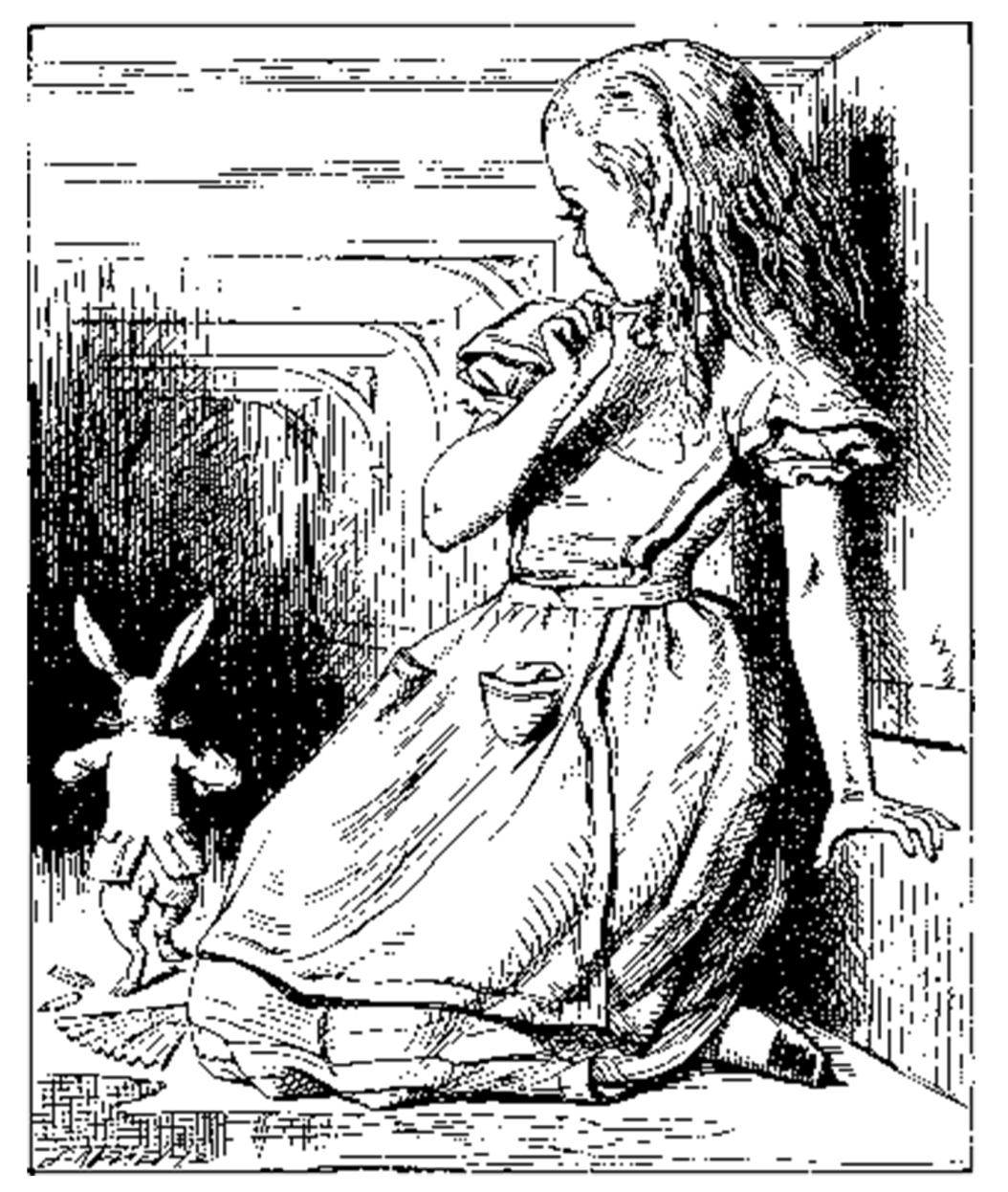

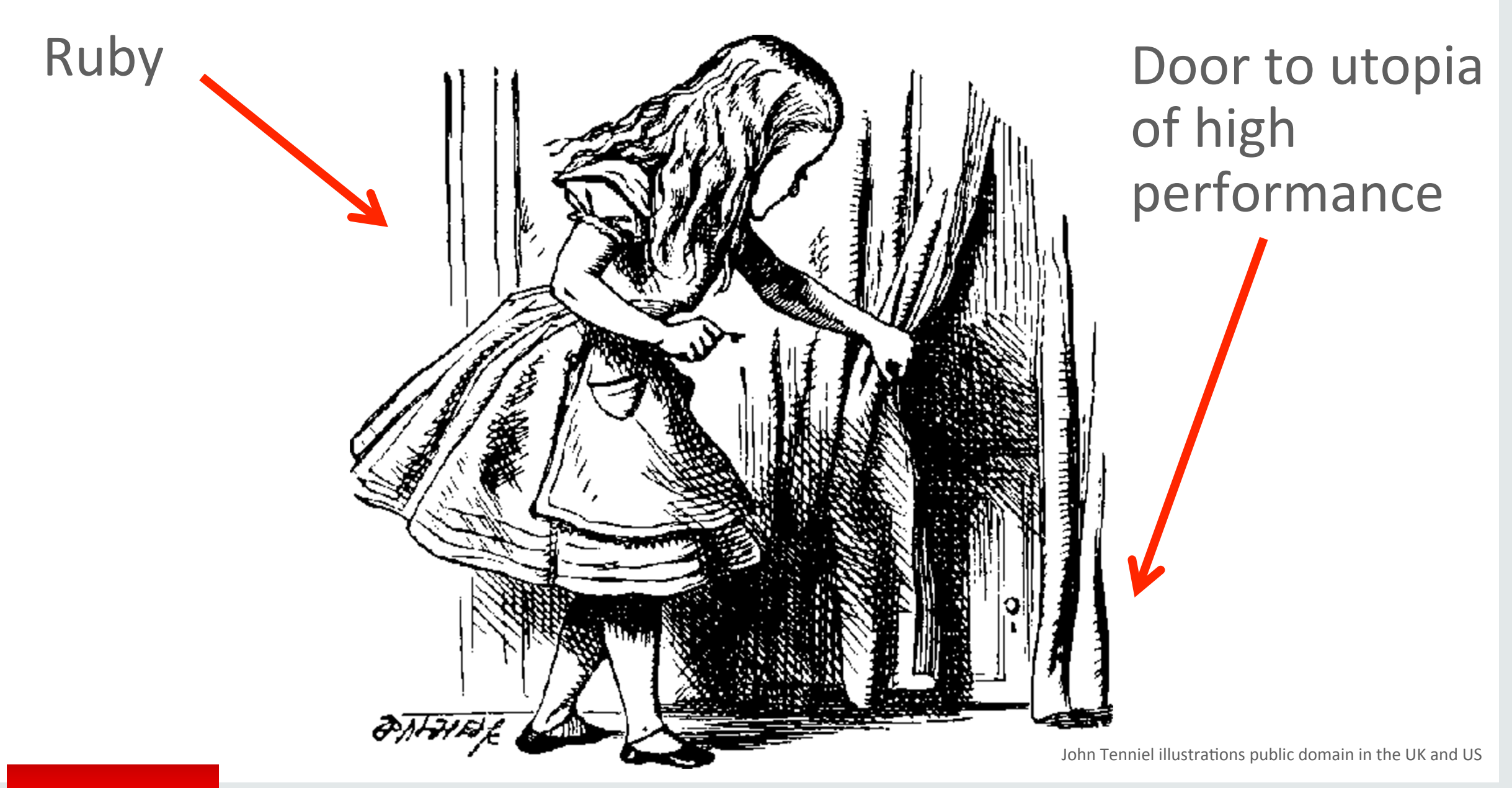

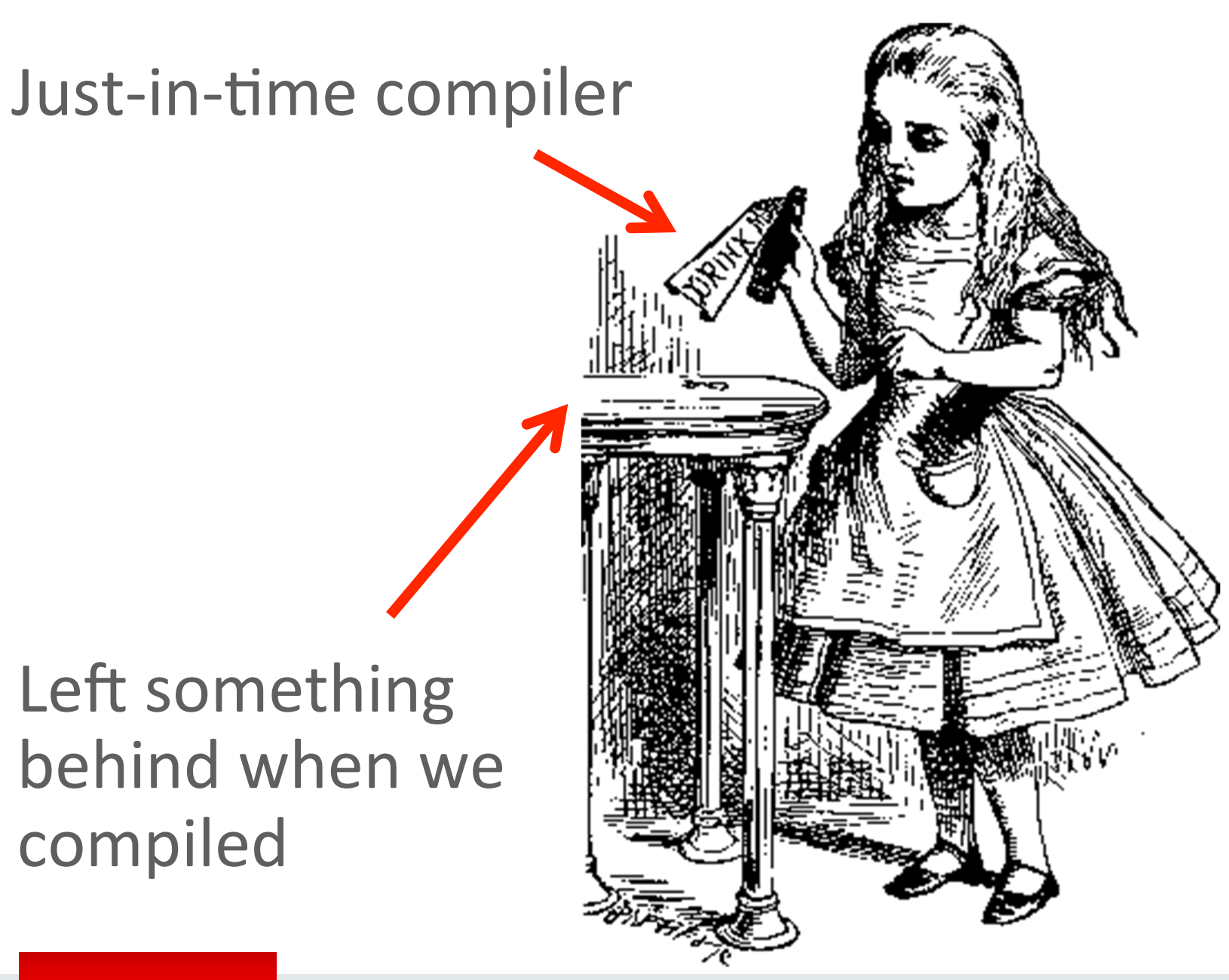

#### Deoptimization reverses the effects of the JIT

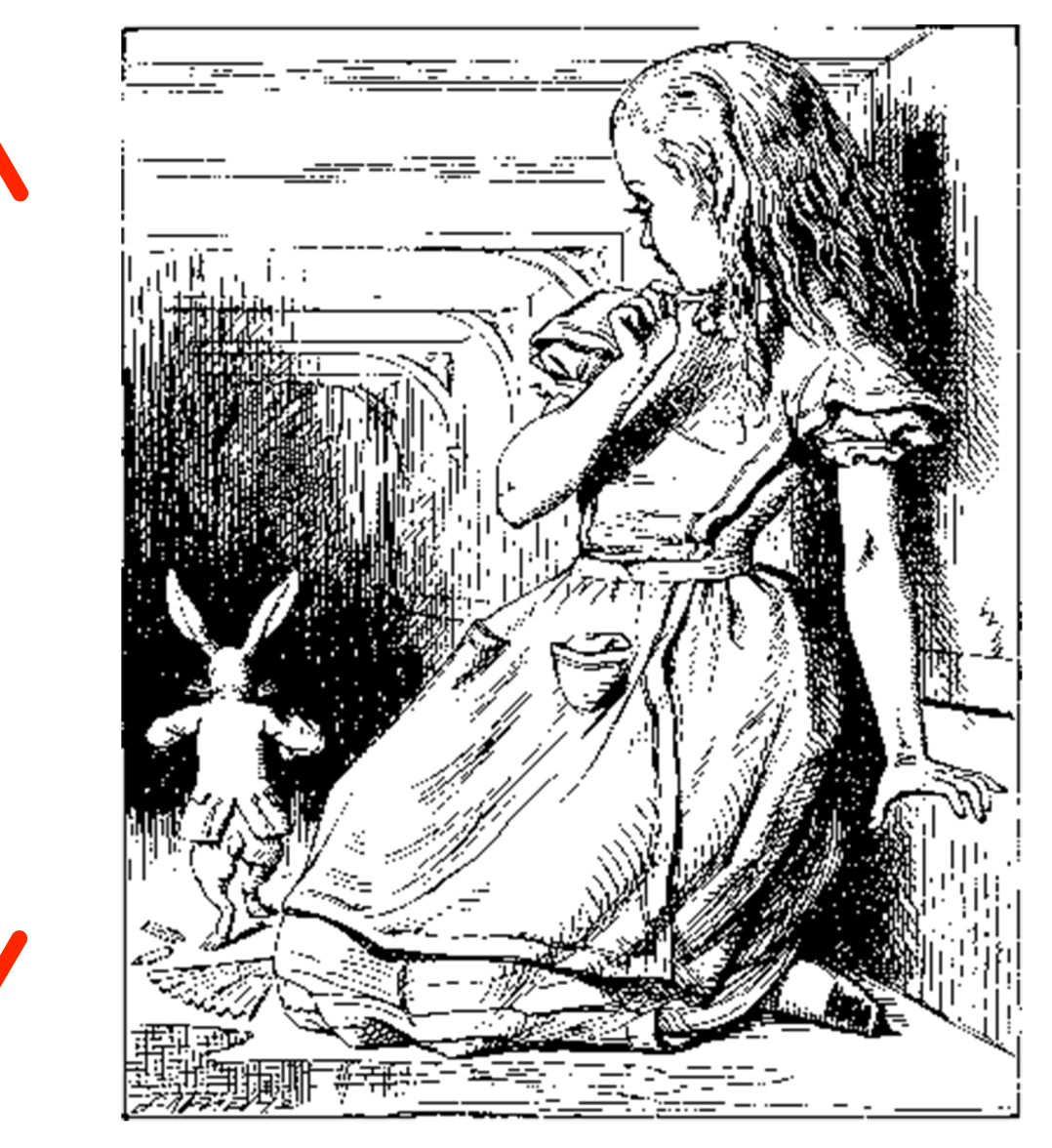

John Tenniel illustrations public domain in the UK and US

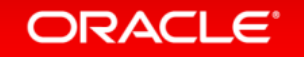

### What does deoptimization do for Ruby?

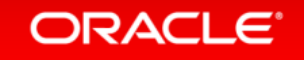

### Fixnum to Bignum promotion

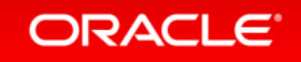

### $a + b + c$

#### We'll assume we already know these are Fixnums

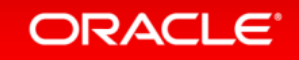

 $t1 = Fixnum(a) + Fixnum(b)$ if t1.overflowed?  $t1 = Bigm(n) + Bigm(b)$  $t2 = Bigm(t1) + Bigm(c)$ else  $t2 = Fixnum(t1) + Fixnum(c)$  if t2.overflowed?  $t2 = Bigm(t1) + Bigm(c)$  end end

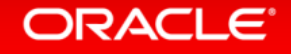

#### $t1 = Fixnum(a) + Fixnum(b)$ deoptimize! if t1.overflowed?  $t2 = Fixnum(t1) + Fixnum(c)$ deoptimize! if t2.overflowed?

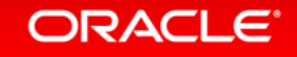

 $t1 = Fixnum(a) + Fixnum(b)$ if t1.overflowed?  $t1 = Bjgnum(a) + Bjgnum(b)$  $t2 = Bigm(t1) + Bigm(c)$ else  $t2 = Fixnum(t1) + Fixnum(c)$  deoptimize! if t2.overflowed? end

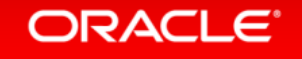

### Monkey patching methods

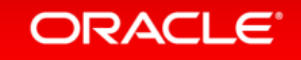

### my\_object.my\_method(x, y)

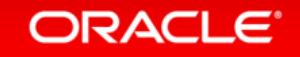

#### lookup my\_method in my\_object call it with (x, y)

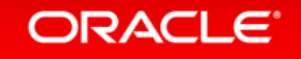

```
if my object.changed?
  lookup my method in my object
   call it with (x, y) 
else 
   use cached my_method
   call it with (x, y) 
end
```
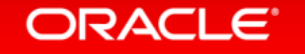

```
if my_object.changed? 
   deoptimize! 
else 
   use cached my_method
   call it with (x, y) 
end
```
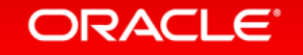

#### use cached my\_method call it with  $(x, y)$

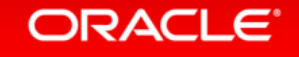

# #binding

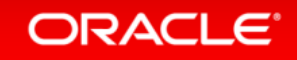

### $a = 14$  $b = [8.2, 3.4]$

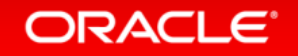

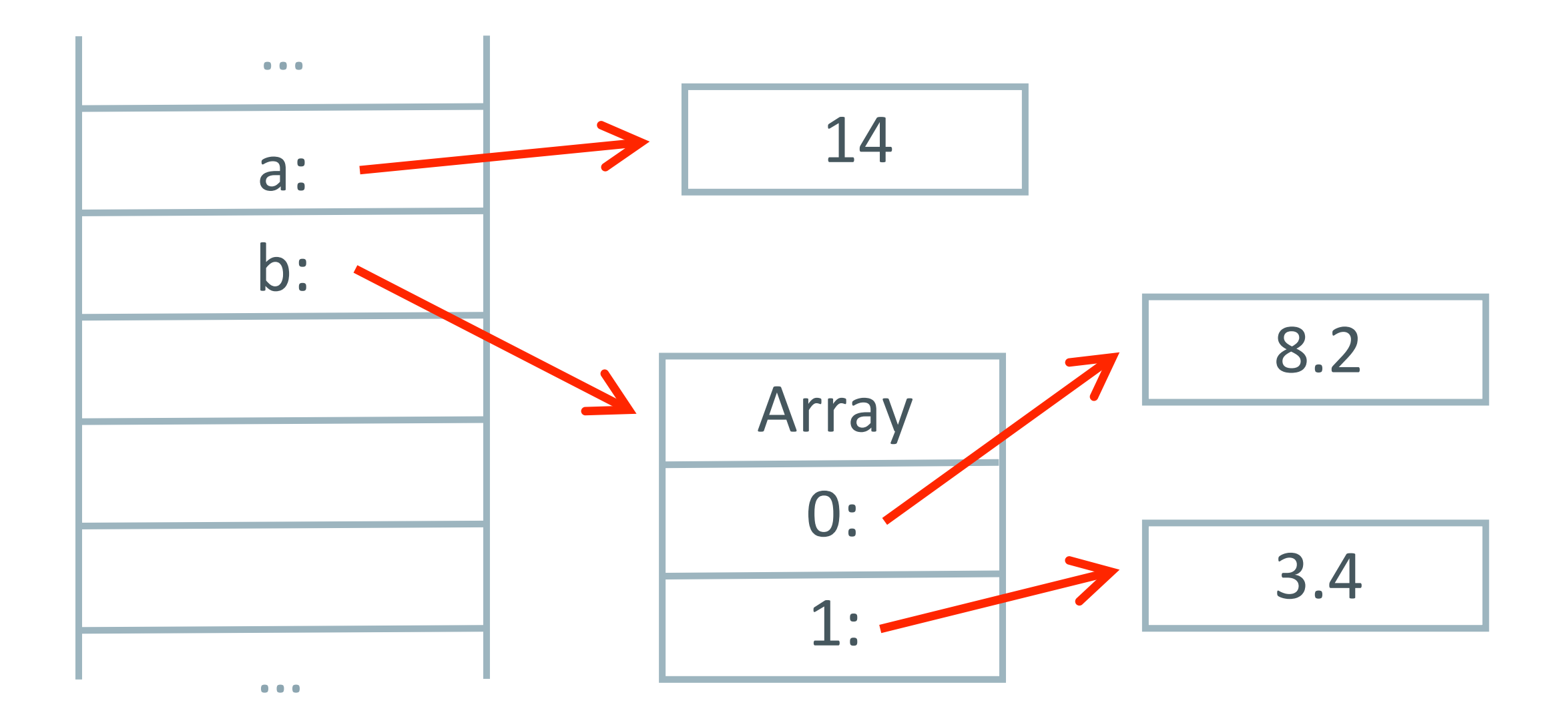

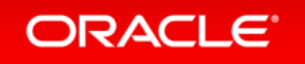

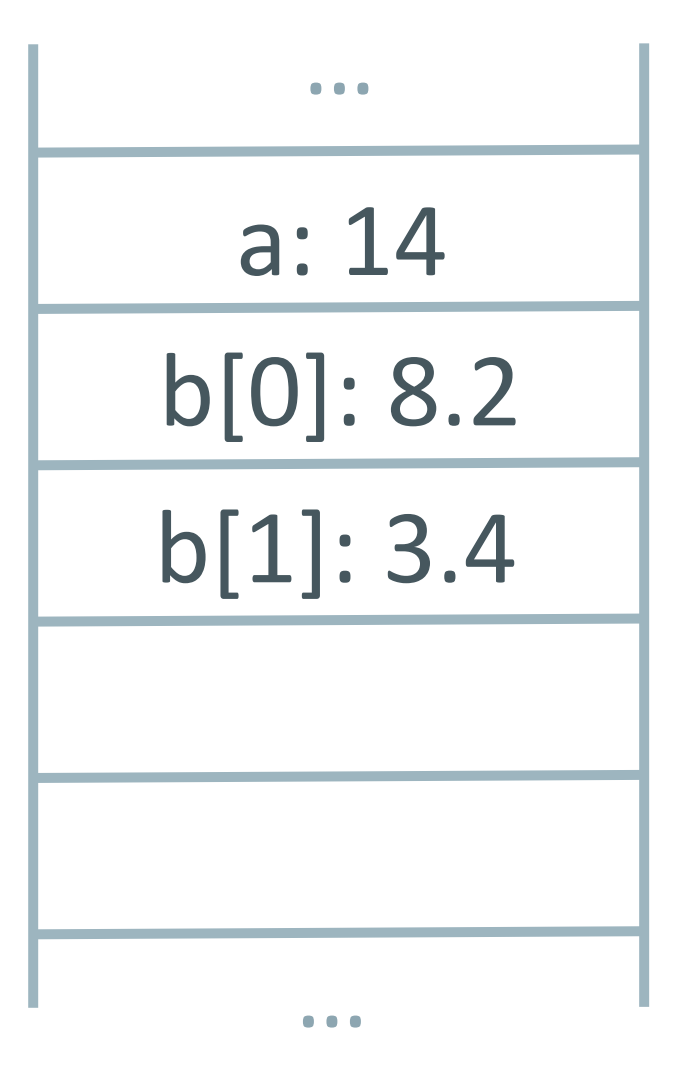

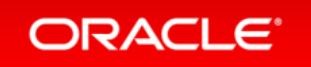

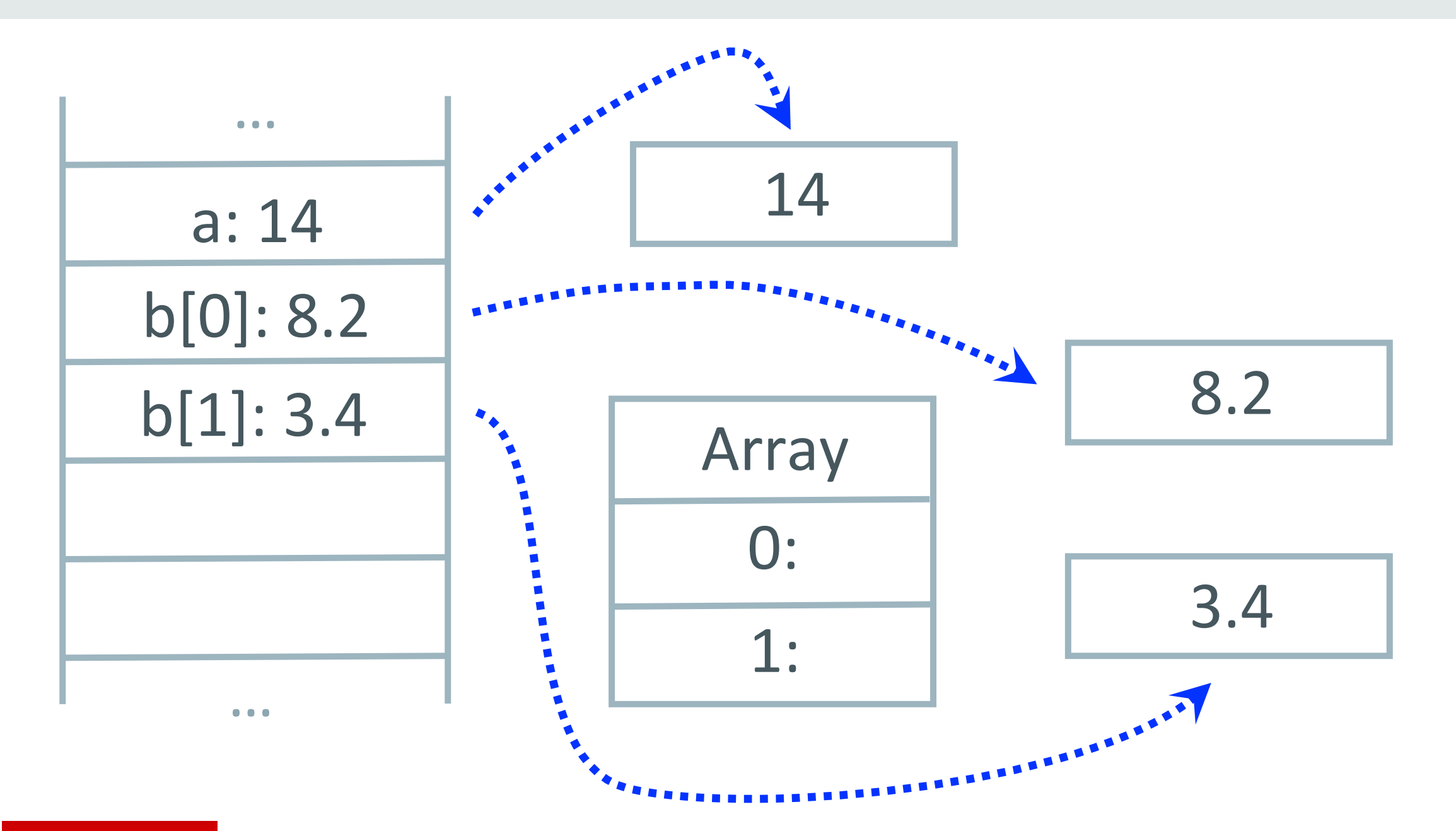

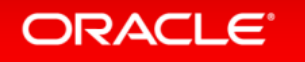

### ObjectSpace

### set\_trace\_func

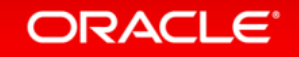

### How JRuby+Truffle Deoptimizes

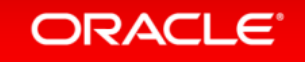

- 1. Recreate the interpreter stack frame
- 2. Jump from the JITed code into the interpreter
- 3. Allow us to force threads to do this

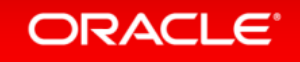

#### loop do  $a = 14$  $b = 2$  $a + b$ end

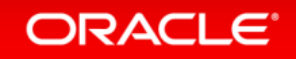

#### loop do  $a = 14$  $b = 2$  $a + b$  deoptimize! if should\_deoptimize? end

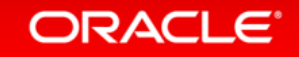

#### loop do  $a = 14$  $b = 2$  $a + b$  read the safepoint page end

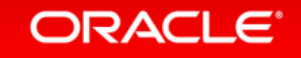

# JRuby+Truffle Performance

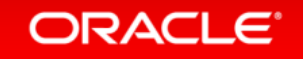

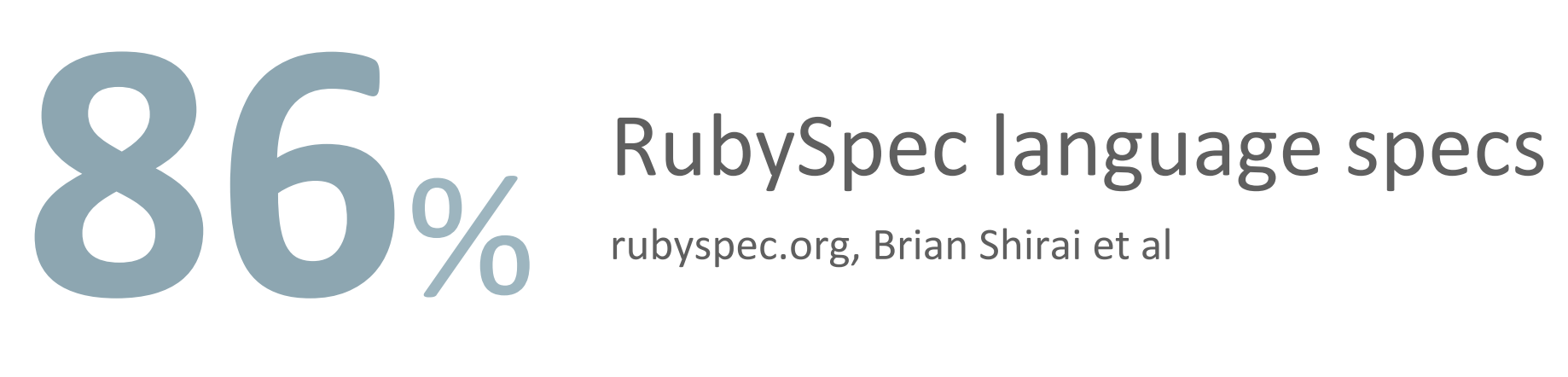

rubyspec.org, Brian Shirai et al

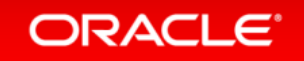

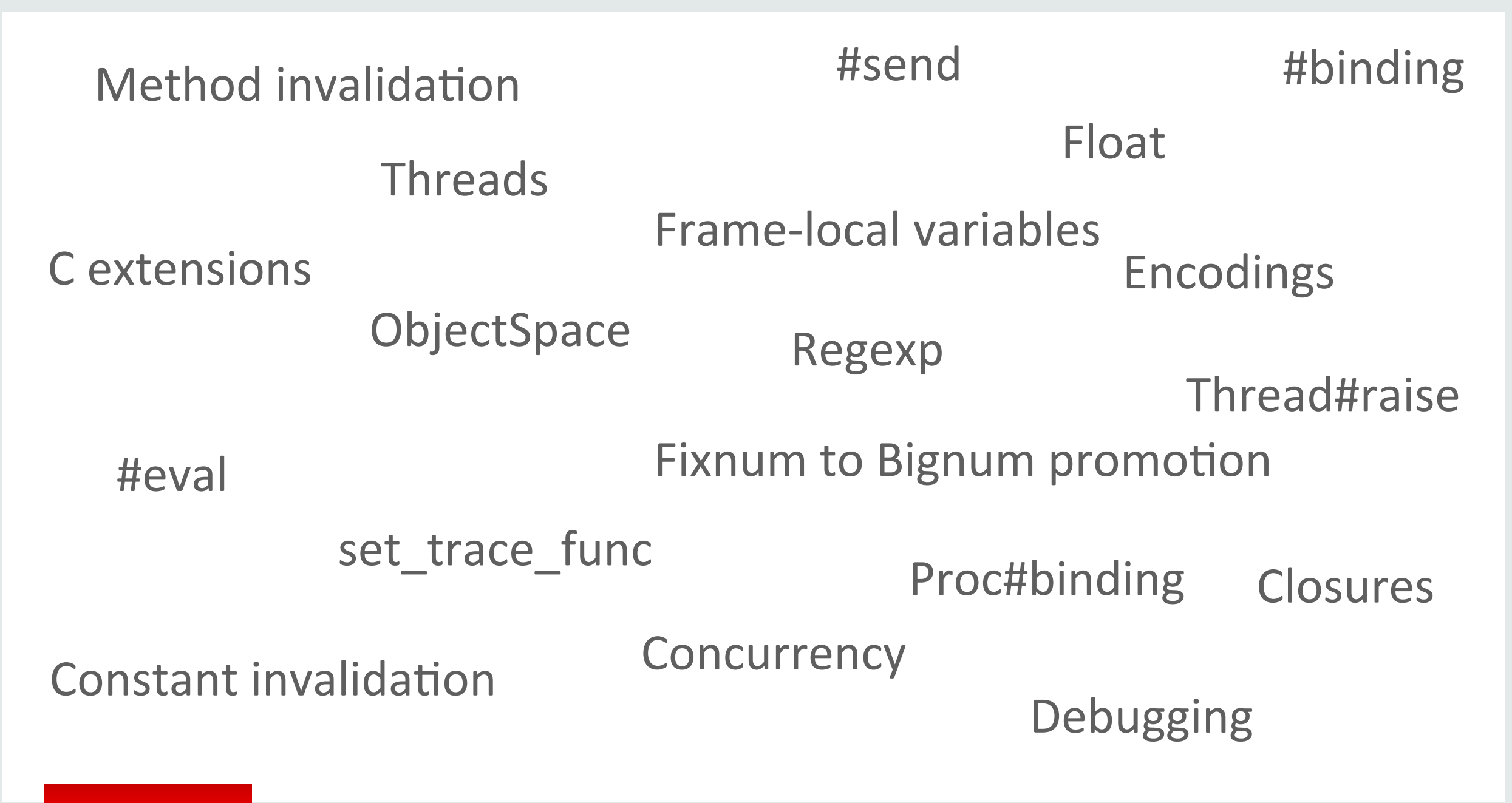

#### **ORACLE**

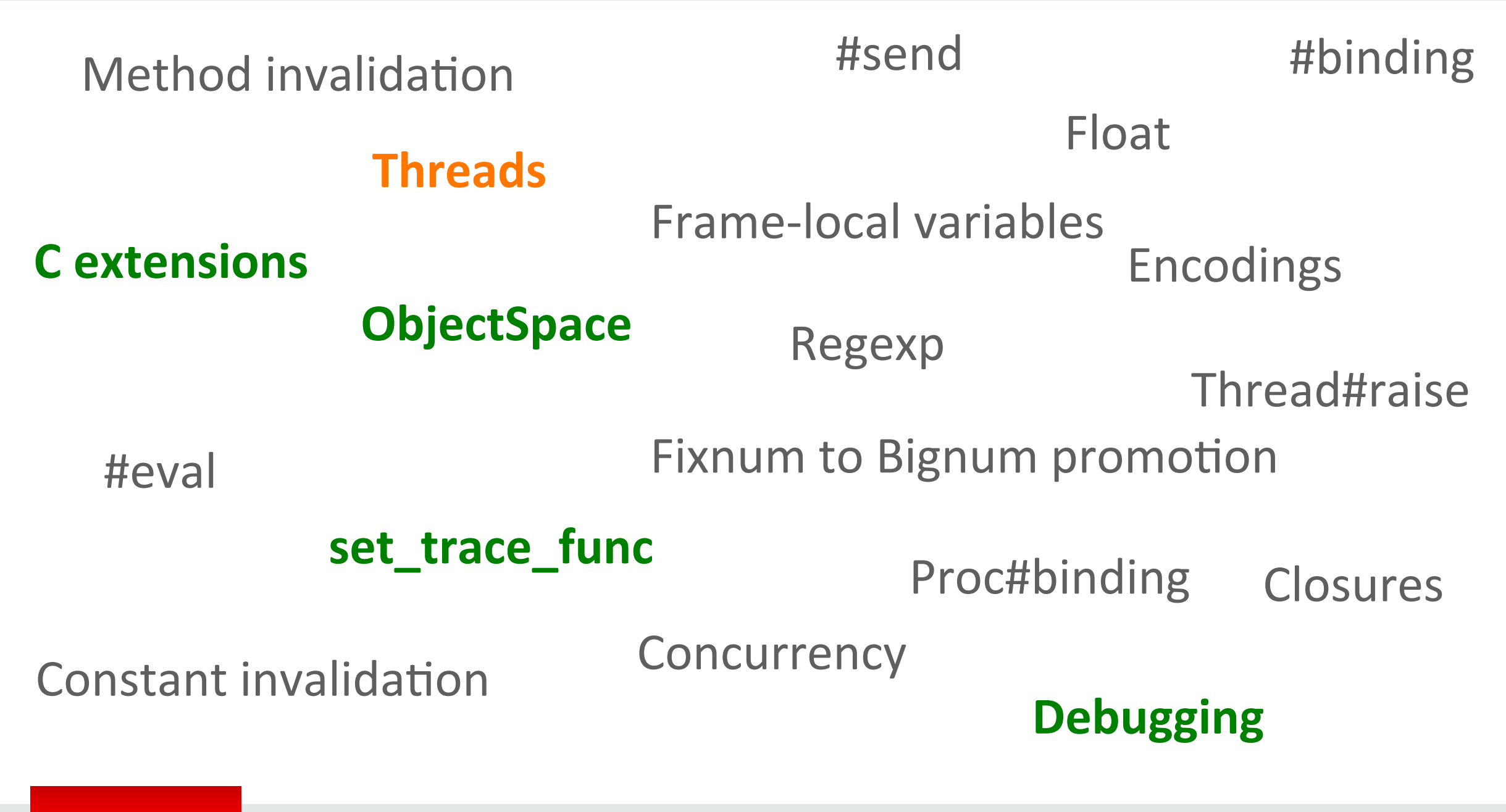

#### **ORACLE**

# No, we can't run Rails yet

but we're working towards it

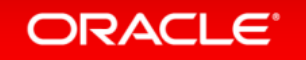

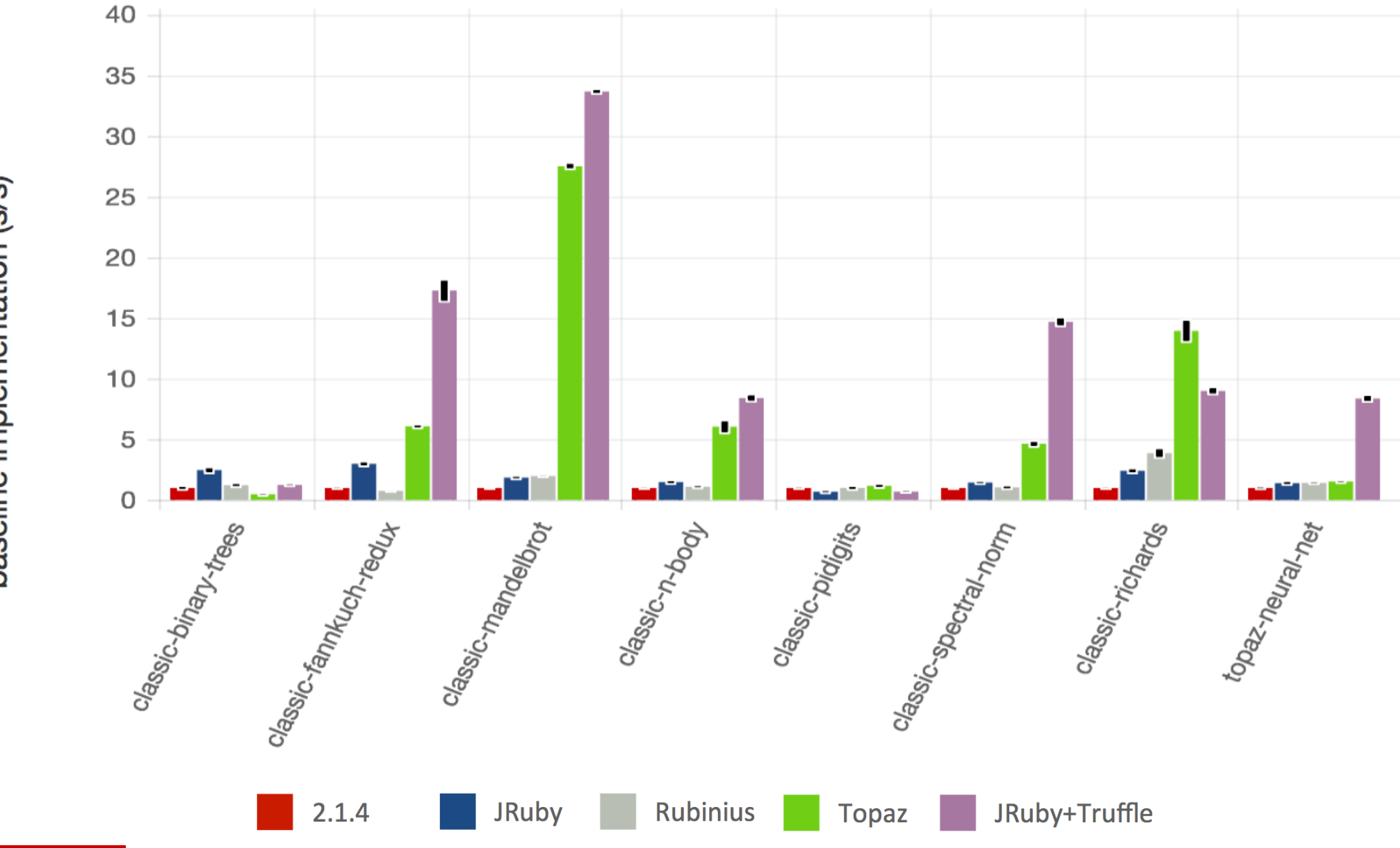

baseline implementation (s/s) Speedup relative to

ORACLE<sup>®</sup>

Copyright  $\textcircled{2014}$ , Oracle and/or its affiliates. All rights reserved. | 47

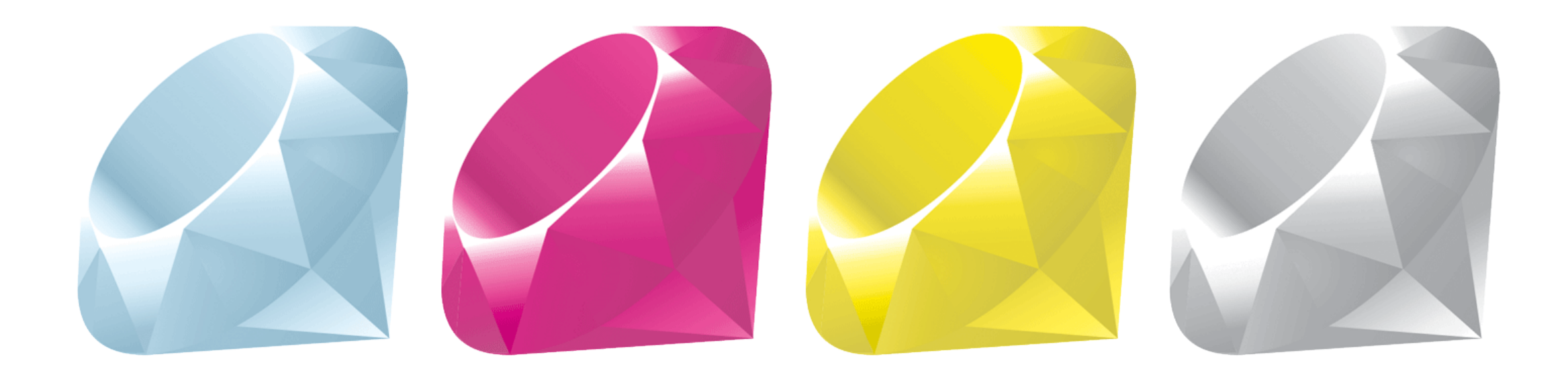

### chunky\_png and psd.rb

Willem van Bergen, Ryan LeFevre, Kelly Sutton, Layer Vault, Floorplanner et al

Ruby logo copyright (c) 2006, Yukihiro Matsumoto, licensed under the terms of the Creative Commons Attribution-ShareAlike 2.5 agreement

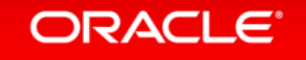

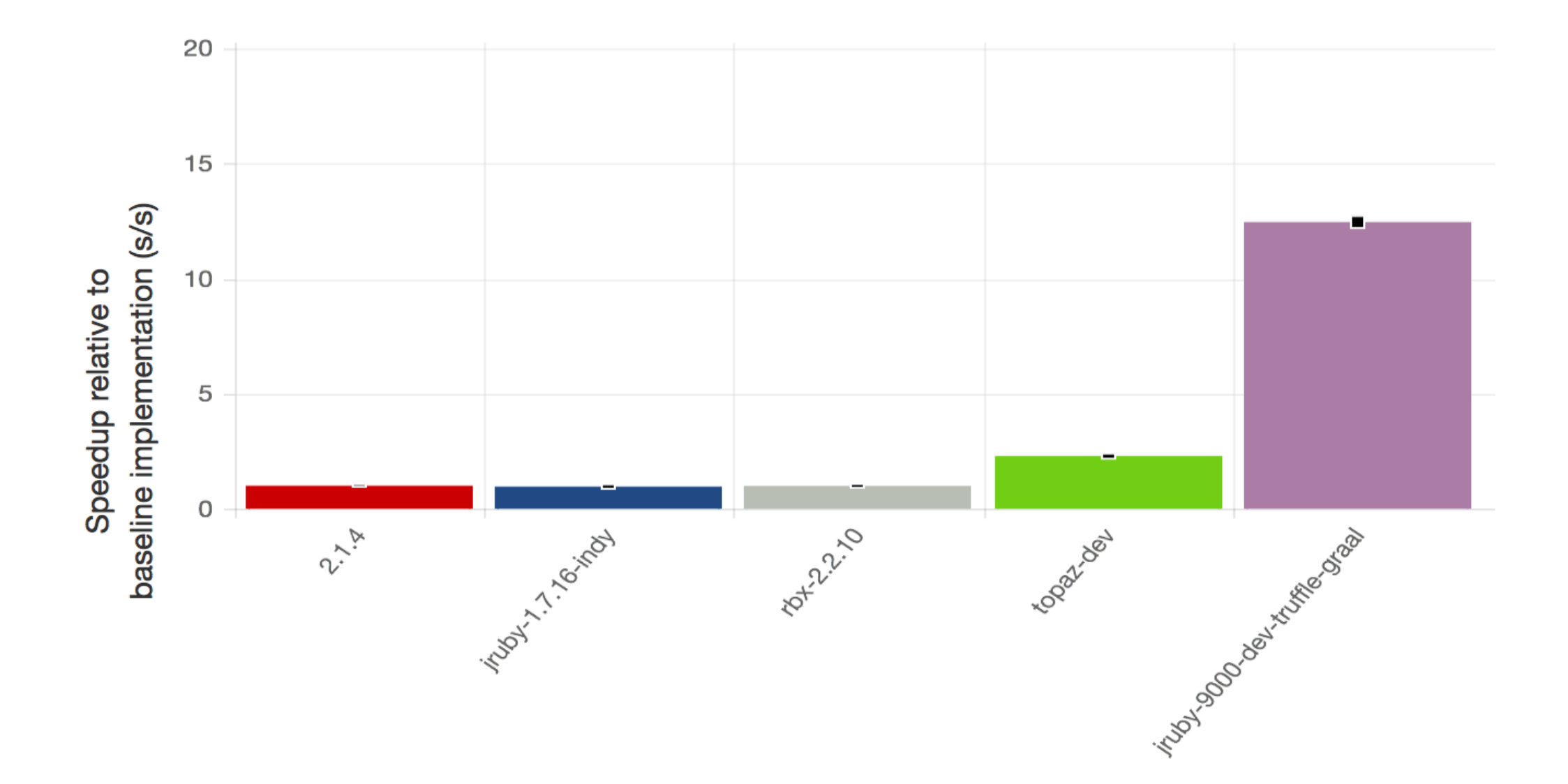

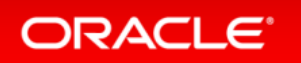

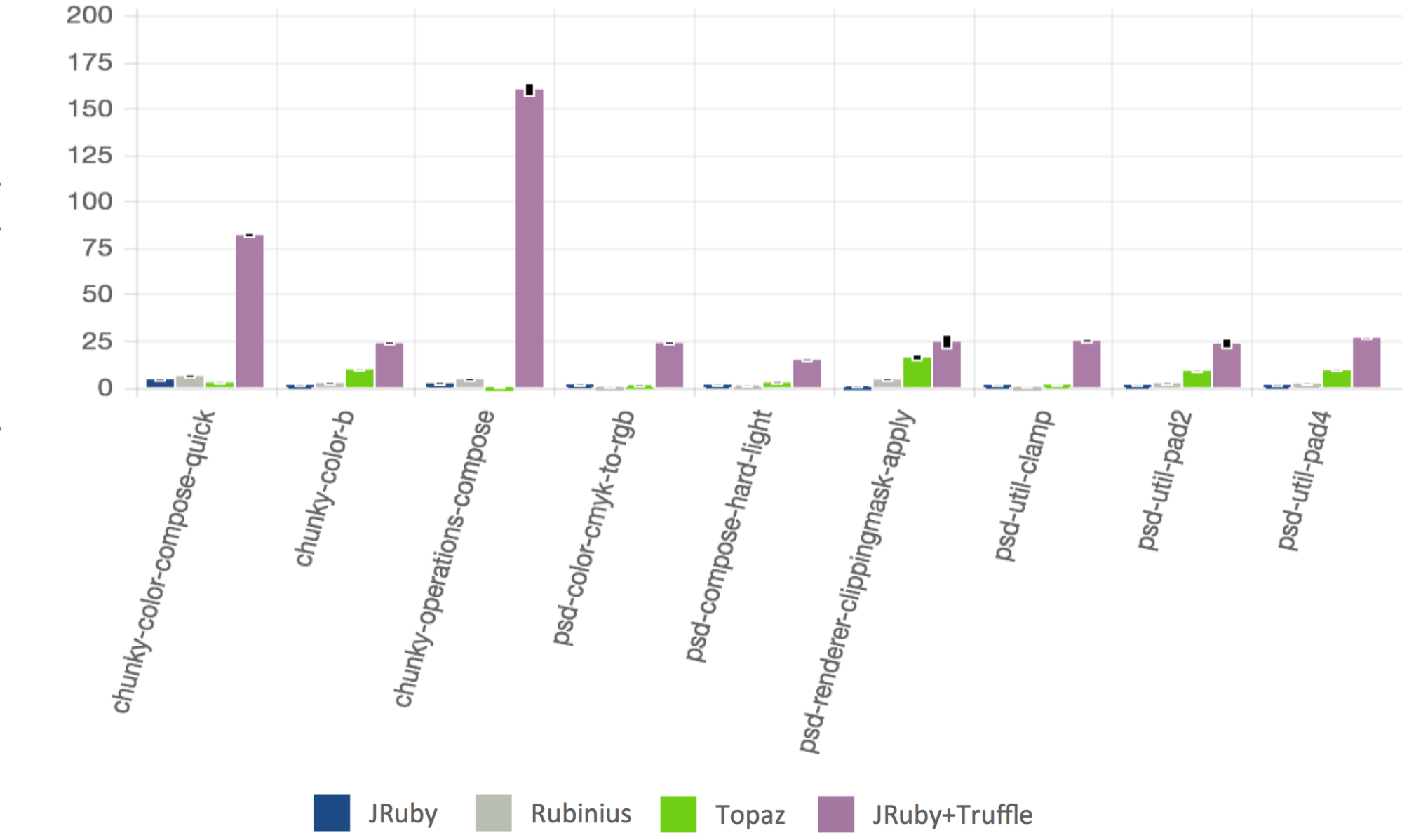

baseline implementation (s/s) Speedup relative to

### Conclusions

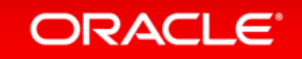

# **Building on other projects**

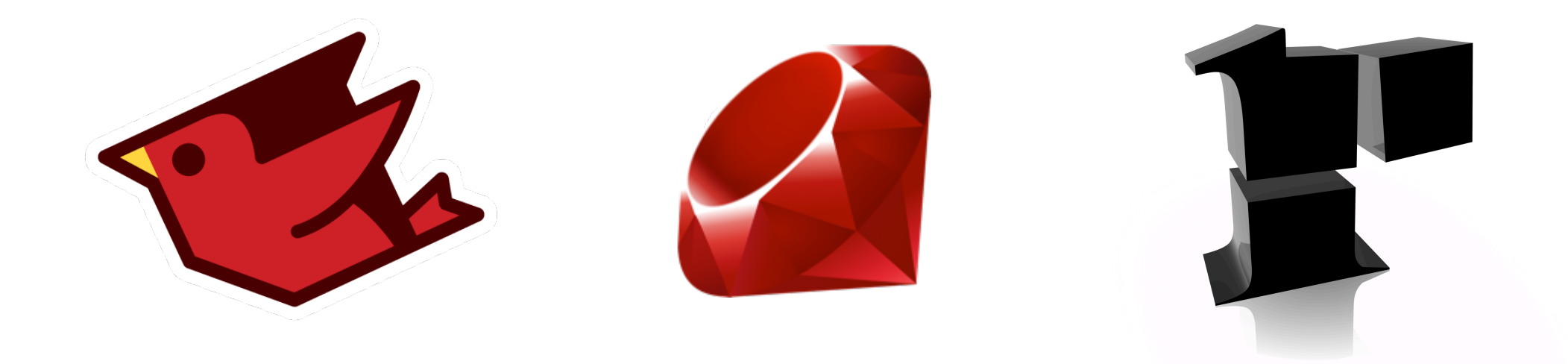

JRuby logo copyright (c) Tony Price 2011, licensed under the terms of the Creative Commons Attribution-NoDerivs 3.0 Unported (CC BY-ND 3.0) Ruby logo copyright (c) 2006, Yukihiro Matsumoto, licensed under the terms of the Creative Commons Attribution-ShareAlike 2.5 agreement Rubinius logo licensed under the terms of the Creative Commons Attribution-NoDerivs 3.0 Unported

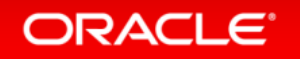

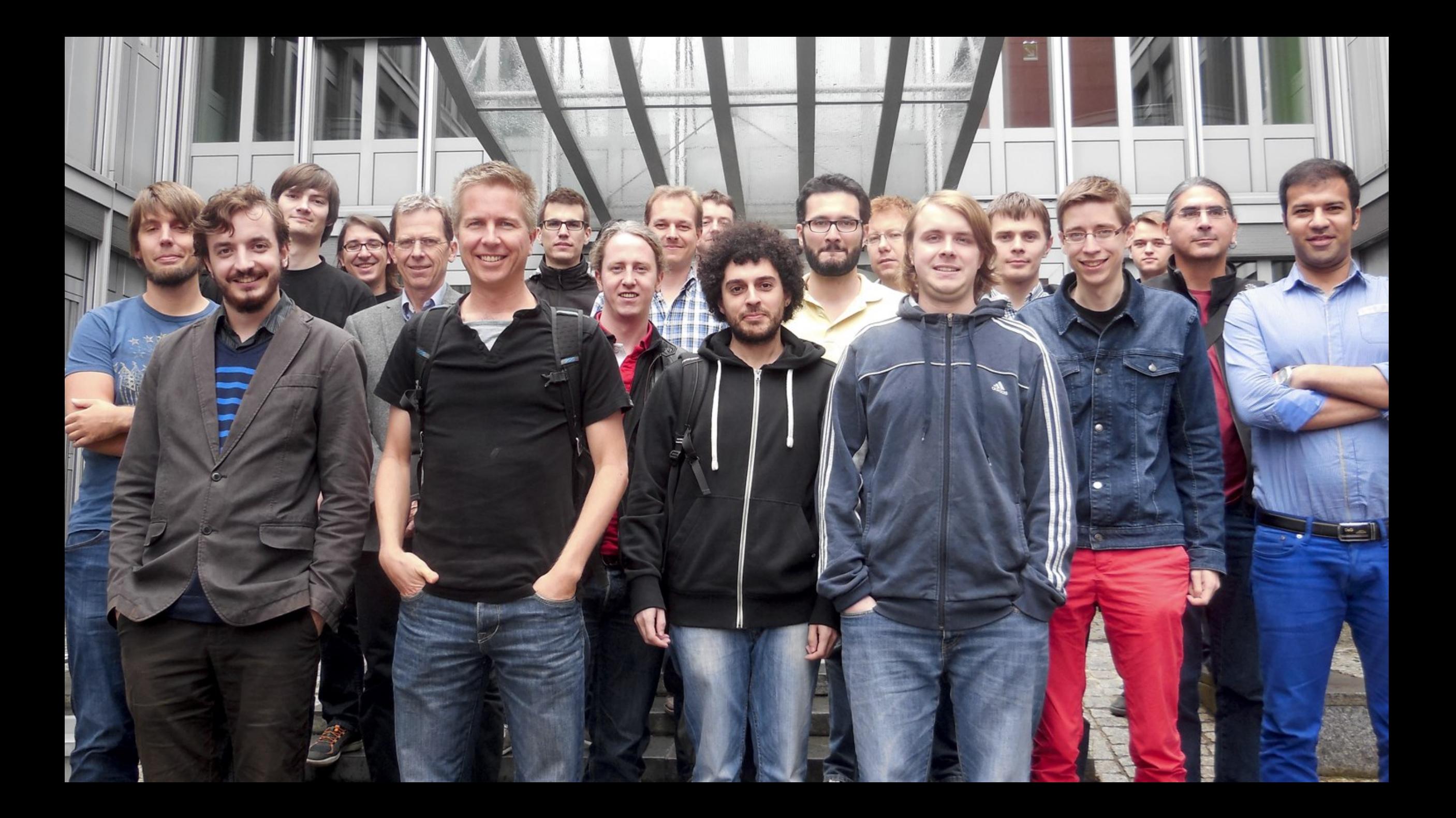

#### @ChrisGSeaton

### chrisseaton.com/rubytruffle/deoptimizing

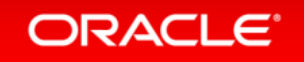

#### Safe Harbor Statement

The preceding is intended to provide some insight into a line of research in Oracle Labs. It is intended for information purposes only, and may not be incorporated into any contract. It is not a commitment to deliver any material, code, or functionality, and should not be relied upon in making purchasing decisions. Oracle reserves the right to alter its development plans and practices at any time, and the development, release, and timing of any features or functionality described in connection with any Oracle product or service remains at the sole discretion of Oracle. Any views expressed in this presentation are my own and do not necessarily reflect the views of Oracle.

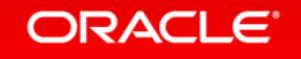

### **Hardware and Software Engineered to Work Together**

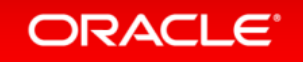

ORACLE®